# **Distribution EOLE - Tâche #19589**

Scénario # 19607 (Terminé (Sprint)): EoleSSO doit pouvoir valider les certificats letsencrypt automatiquement

## **EoleSSO n'utilise pas les certificats SSL définis dans genconfig**

09/03/2017 16:32 - Philippe Caseiro

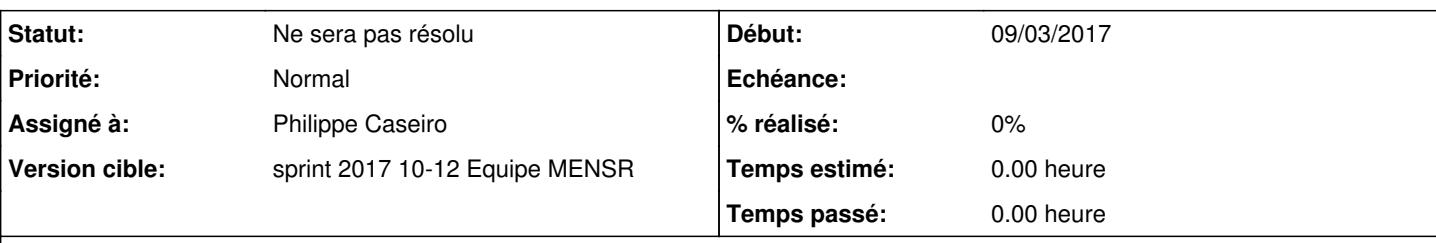

## **Description**

Dans le fichier /usr/share/sso/config.py les chemins des certificats sont en dur.

```
52 # CERTIFICAT DU SERVEUR
53 CERTFILE = "/etc/ssl/certs/eole.crt" 
54 KEYFILE = "/etc/ssl/certs/eole.key"
```
Dans la seconde partie du fichier les configurations sont chargées depuis la conf creole mais cela n'a aucun effet sur mon serveur, le certificat proposé aux clients est toujours l'autosigné.

Constaté sur 2.6 mais c'est très certainement le cas dans toutes les autres versions.

## **Historique**

## **#1 - 09/03/2017 16:35 - Philippe Caseiro**

*- Description mis à jour*

## **#2 - 13/03/2017 09:58 - Philippe Caseiro**

*- Tâche parente mis à #19607*

## **#3 - 13/03/2017 14:29 - Philippe Caseiro**

- *Projet changé de EoleSSO à Distribution EOLE*
- *Description mis à jour*
- *Assigné à mis à Philippe Caseiro*

## **#4 - 13/03/2017 14:29 - Philippe Caseiro**

*- Statut changé de Nouveau à Ne sera pas résolu*